**Browse3D Crack Incl Product Key For Windows [Latest-2022]**

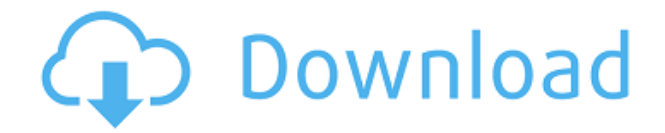

## **Browse3D Crack Download For Windows [Updated]**

Browse3D Crack For Windows is a next generation web browser. Browse3D provides the most efficient way to find, organize, save and share web-based content. Now you can look at all the online world in 3-dimensions and find information faster than ever before! Browse3D is the only browser that lets you find and view multiple web pages at one time - just click and view up to 16 web pages simultaneously. Browse3D includes powerful features that allow you to view and search the Web, and get to the information you need at a much faster pace. Browse3D is easy to use and navigate. You can get to your favorite web site, or specific pages on your favorite sites, in seconds. And, the 3D user interface provides an intuitive user interface for searching and navigating the web. Browse3D's intuitive user interface also makes searching the web faster and easier for you. With Browse3D you can:  $\Box$  Find web sites easier and faster  $\Box$  View multiple web pages at one time and then view additional pages with the click of a mouse.  $\Box$  Save pages into "sticky" web sites or rooms and maintain your back history (up to 5 days).  $\Box$  View your entire back history visually. Browse3D allows you to view up to 4 live web pages at one time. This mode allows you to view web pages without your current page view being interrupted. When you are viewing a live page, you can click on a link within that page and have the new page load automatically into the right or center walls. You can even set the top link on the right wall to be the home page of your browsing session. With the new Explore Window, you can save multiple rooms that contain multiple web pages. Just click on the Explore Window button and browse through your saved rooms. You can view more rooms at once than before. You can quickly save a web page to your home page or to your favorite search engine. Browse3D does not require installation and does not require the use of any plug-ins. Browse3D for Windows does not have any toolbars. All of the browsing features are located on the pages. Therefore, there are no toolbars cluttering up your browser. Browse3D is easy to use. All of the browsing features are accessible with a right click or a Ctrl+right

### **Browse3D Crack+ For PC**

Browse3D Cracked Version is a next generation web browser that provides a graphical interface for viewing and searching the Web. I can say about Browse3D that is very different from the other internet browsers. The Browse3D Browser provides the most efficient way to find, organize, save and share web-based content in 3D rooms. The web is visual and using a visual browser like Browse3D makes you more productive and makes it easier to navigate the web. Browse3D operates like a typical Windows program, while providing instant access to multiple Web pages visually. The 3-walled room interface provides an intuitive user interface and unique time saving benefits: □ Visual - Browse3D displays one or multiple Web pages within a single window ∏ Advanced Pop-Up Blocking - advanced pop-up blocking is integrated with IE's XP pop-blocking and it gives you options to handle those pop-ups you want to see without interrupting your current web page  $\Box$  Advanced Search allows for quick search of Google, Yahoo, or MSN from the address box, and auto loads the top search hits from Google automatically  $\Box$  Productive - use multiple pages at once, navigate from any page to any other page making the back and forward buttons seem like old technology  $\Box$  Browse Ahead - multiple browser engines work at the same time downloading and displaying content faster □ Intuitive User Interface - easy scene navigation with the mouse Now for the first time Browse3D is

offering two versions of its award winning browser software for the Windows environment, the free Basic version and the Pro version. Using Browse3D's patented reverse-plug-in technology, Browse3D enhances the features of Microsoft's Internet Explorer and allows users to find and view multiple web pages simultaneously in a 3D desktop environment. Organize Web content while browsing, save rooms of information containing multiple Web pages, and exchange these rooms with colleagues and friends. Use your favorite search engine and view any Internet or intranet site with Browse3D. The Browse3D Browser offers exciting new features that will allow you to:  $\Box$  View up to 16 web pages at one time and then 16 more with the click of the mouse  $\Box$  Select center wall links (via a right click or Ctrl right click) and have the new Web page(s) load onto the right wall without interrupting the current page view  $\Box$  View 4 live web pages in a single window 2edc1e01e8

## **Browse3D Crack+ Free Download**

Browse3D is a next generation web browser that provides a graphical interface for viewing and searching the Web. It operates like a typical Windows program, while providing instant access to multiple Web pages visually. Browse3D is a stand-alone product that requires the Windows operating system, Windows Explorer, and Internet Explorer. While using Browse3D, the user will be able to work simultaneously with multiple Web pages in 3D rooms. Browse3D's three-walled room interface provides an intuitive user interface and unique time saving benefits: - Visual - Browse3D displays one or multiple Web pages within a single window. The right and center walls provide access to multiple web pages, which can be seen simultaneously, and interchanged with other browsers or desktops. - Advanced Pop-Up Blocking - advanced pop-up blocking is integrated with IE's XP pop-blocking and it gives you options to handle those pop-ups you want to see without interrupting your current web page. - Advanced Search - allows for quick search of Google, Yahoo, or MSN from the address box, and auto loads the top search hits from Google automatically. - Productive - use multiple pages at once, navigate from any page to any other page making the back and forward buttons seem like old technology. - Browse Ahead - multiple browser engines work at the same time downloading and displaying content faster. - Intuitive User Interface - easy scene navigation with the mouse. Browse3D's Pro version includes: - An all-inclusive source code and custom development tools to be used by the developer or user. - An advanced search engine based on the Google algorithm - A suite of custom development tools for use with the Browse3D Browser and the source code - Option to use the "webbrowsing" mode to navigate the Web. - Customizable window, toolbar, button and input box control - Advanced live wallpaper with custom rotating wall and wall textures. - Full screen mode and split-screen mode with customizable resizing - Support for multiple rooms at once. - Multiple input walls (left, right, top, bottom). - Customizable room size and shape - History and bookmarks pages available on both the left and right walls. - Smart zoom in and zoom out function - Multiple desktops - Multiple windows - Extensive help information included with every version of Browse3D - Anti-virus support A

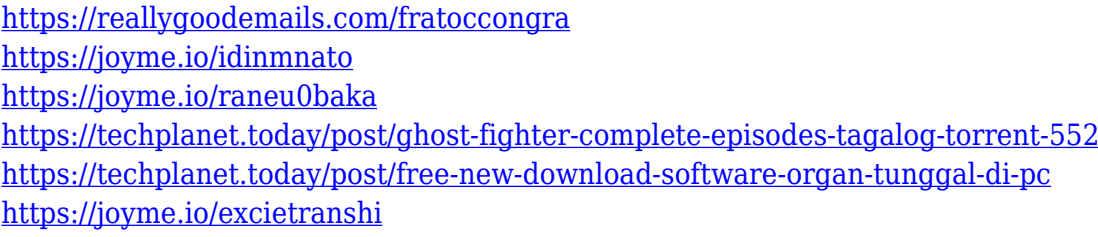

### **What's New In?**

Browse3D's first product is a next generation web browser that provides a graphical interface for viewing and searching the Web. I can say about Browse3D that is very different from the other internet browsers. The Browse3D Browser provides the most efficient way to find, organize, save and share web-based content in 3D rooms. The web is visual and using a visual browser like

Browse3D makes you more productive and makes it easier to navigate the web. Browse3D operates like a typical Windows program, while providing instant access to multiple Web pages visually. The 3-walled room interface provides an intuitive user interface and unique time saving benefits: - Visual - Browse3D displays one or multiple Web pages within a single window - Advanced Pop-Up Blocking - advanced pop-up blocking is integrated with IE's XP pop-blocking and it gives you options to handle those pop-ups you want to see without interrupting your current web page - Advanced Search allows for quick search of Google, Yahoo, or MSN from the address box, and auto loads the top search hits from Google automatically - Productive - use multiple pages at once, navigate from any page to any other page making the back and forward buttons seem like old technology - Browse Ahead - multiple browser engines work at the same time downloading and displaying content faster - Intuitive User Interface - easy scene navigation with the mouse Now for the first time Browse3D is offering two versions of its award winning browser software for the Windows environment, the free Basic version and the Pro version. Using Browse3D's patented reverse-plug-in technology, Browse3D enhances the features of Microsoft's Internet Explorer and allows users to find and view multiple web pages simultaneously in a 3D desktop environment. Organize Web content while browsing, save rooms of information containing multiple Web pages, and exchange these rooms with colleagues and friends. Use your favorite search engine and view any Internet or intranet site with Browse3D. The Browse3D Browser offers exciting new features that will allow you to: - View up to 16 web pages at one time and then 16 more with the click of the mouse - Select center wall links (via a right click or Ctrl right click) and have the new Web page(s) load onto the right wall without interrupting the current page view - View 4 live web pages in a single window - View your entire back history visually - Select a page from the back history and return there instantly (even if you were there 20 Web pages ago) - Speed up your Web searches and browsing session by pre-fetching user-selected Web pages from the search list - Save multiple active and static pages by making them "sticky" and create rooms of your current research - Save rooms containing many Web pages into one compact file and share it with colleagues or friends though e-mail -

# **System Requirements For Browse3D:**

MediaTek MT6750M Quad Core Processor 2GB RAM 32GB ROM 16GB External Memory Screen Resolution 1.280 x 720(1440 x 720 with Android Game Center) Screen Size 5.5" Weight, Battery & Storage: Dimensions 6.99 x 3.13 x 0.32 inches Weight 8.3 ounces Battery 2,800mAh Input Micro USB Stereo Speakers 12.7mm

Related links:

<https://whpee.com/bulk-url-opener-1-8-3-crack/>

<http://goodfood-project.org/?p=24436>

<http://moonreaderman.com/shorten-crack-license-code-keygen/>

<https://linuxhacks.in/wp-content/uploads/2022/12/KiGoo.pdf>

<https://assetmanagementclub.com/scapy-4-4-4-crack-free-download-for-windows/>

[https://bonnethotelsurabaya.com/societyrelationships/3dview-crack-patch-with-serial-key-download-p](https://bonnethotelsurabaya.com/societyrelationships/3dview-crack-patch-with-serial-key-download-pc-windows) [c-windows](https://bonnethotelsurabaya.com/societyrelationships/3dview-crack-patch-with-serial-key-download-pc-windows)

<https://mondetectiveimmobilier.com/wp-content/uploads/2022/12/AB-Complete-Ping.pdf>

<http://www.dblxxposure.com/wp-content/uploads/2022/12/marlrai.pdf>

<http://xcelhq.com/?p=8886>

<https://shalamonduke.com/wp-content/uploads/2022/12/phycat.pdf>